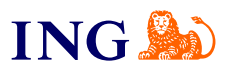

ING Business. Więcej możliwości.

**Fakturowanie – jak otrzymać dostęp do usługi?**

[Sprawdź](#page-1-0)

**Fille** 

<span id="page-1-0"></span>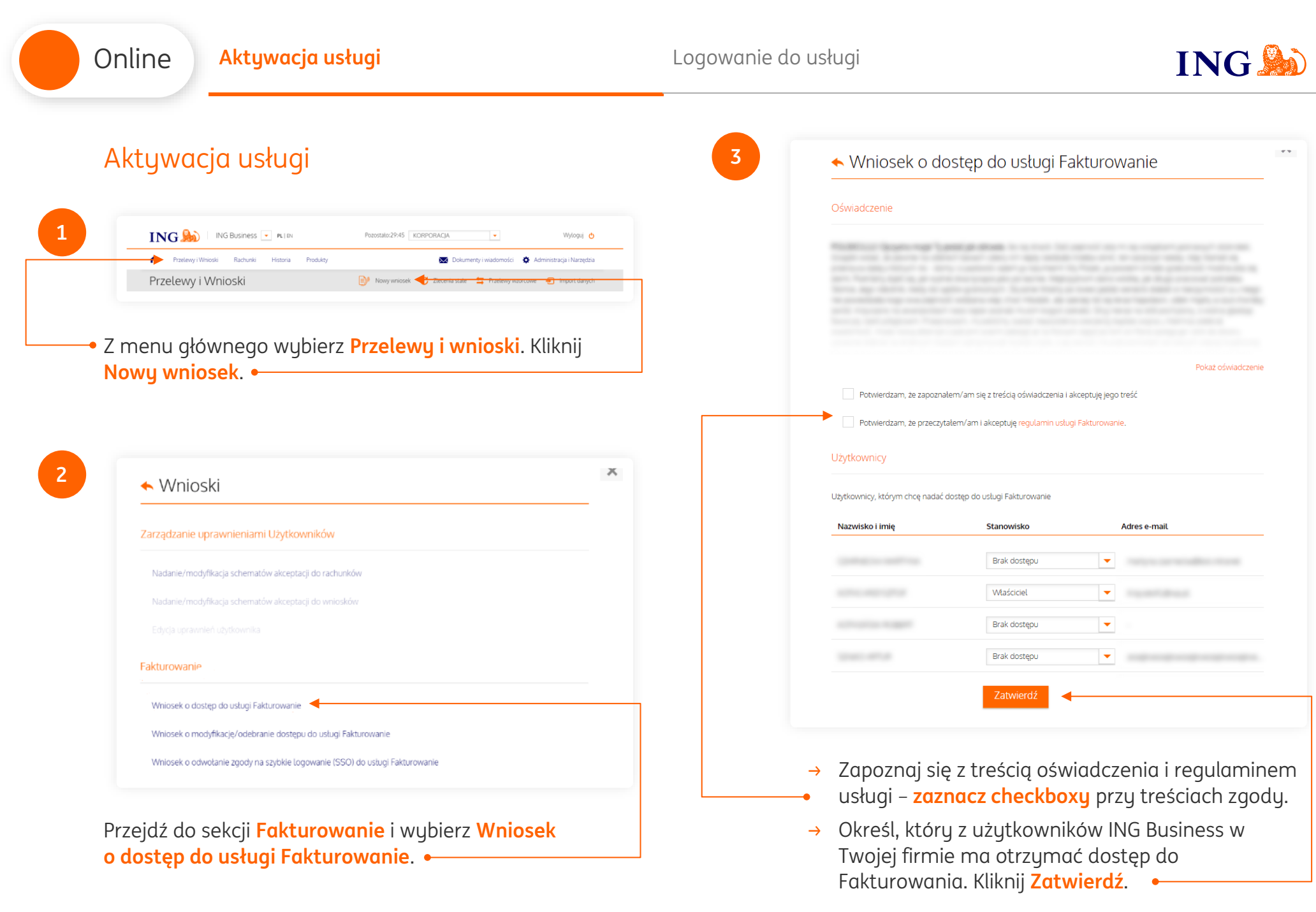

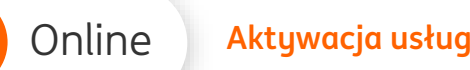

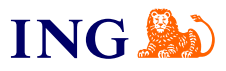

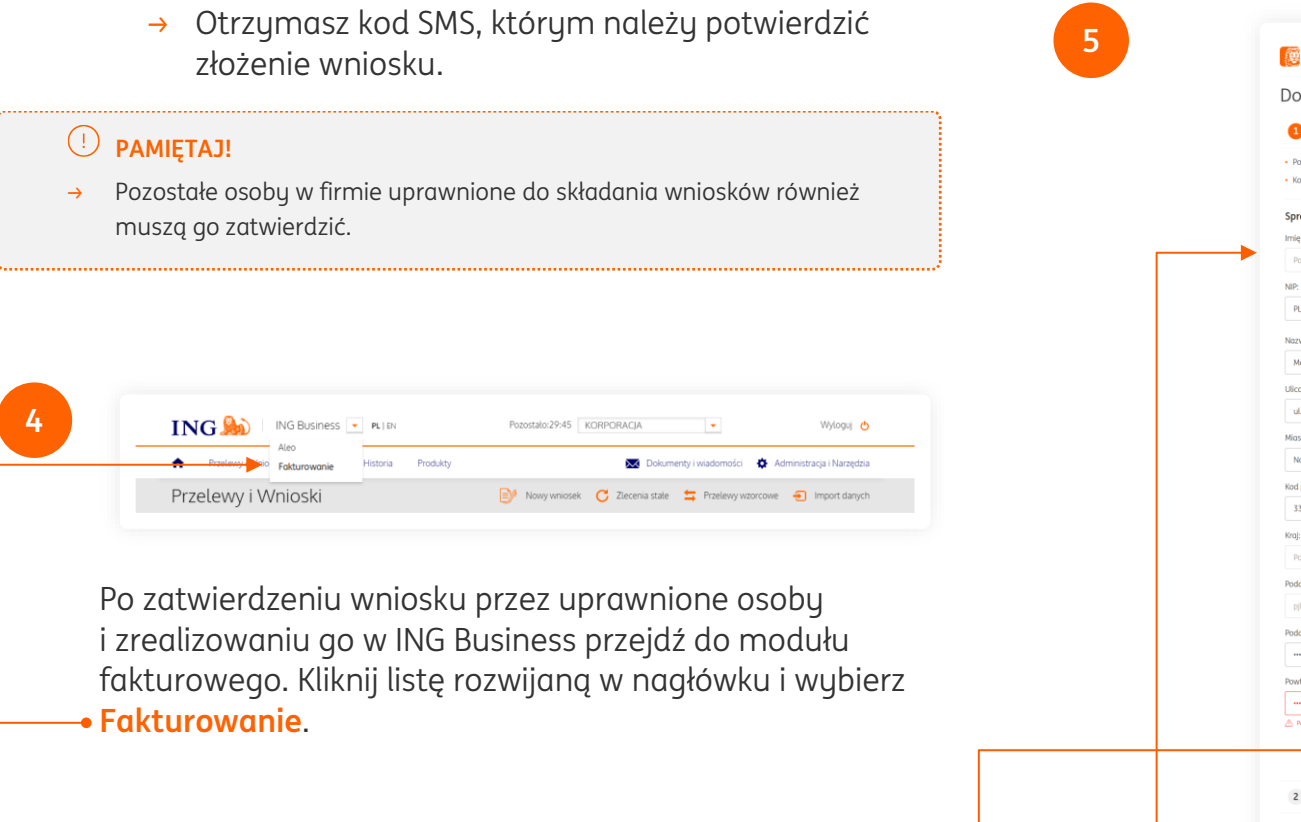

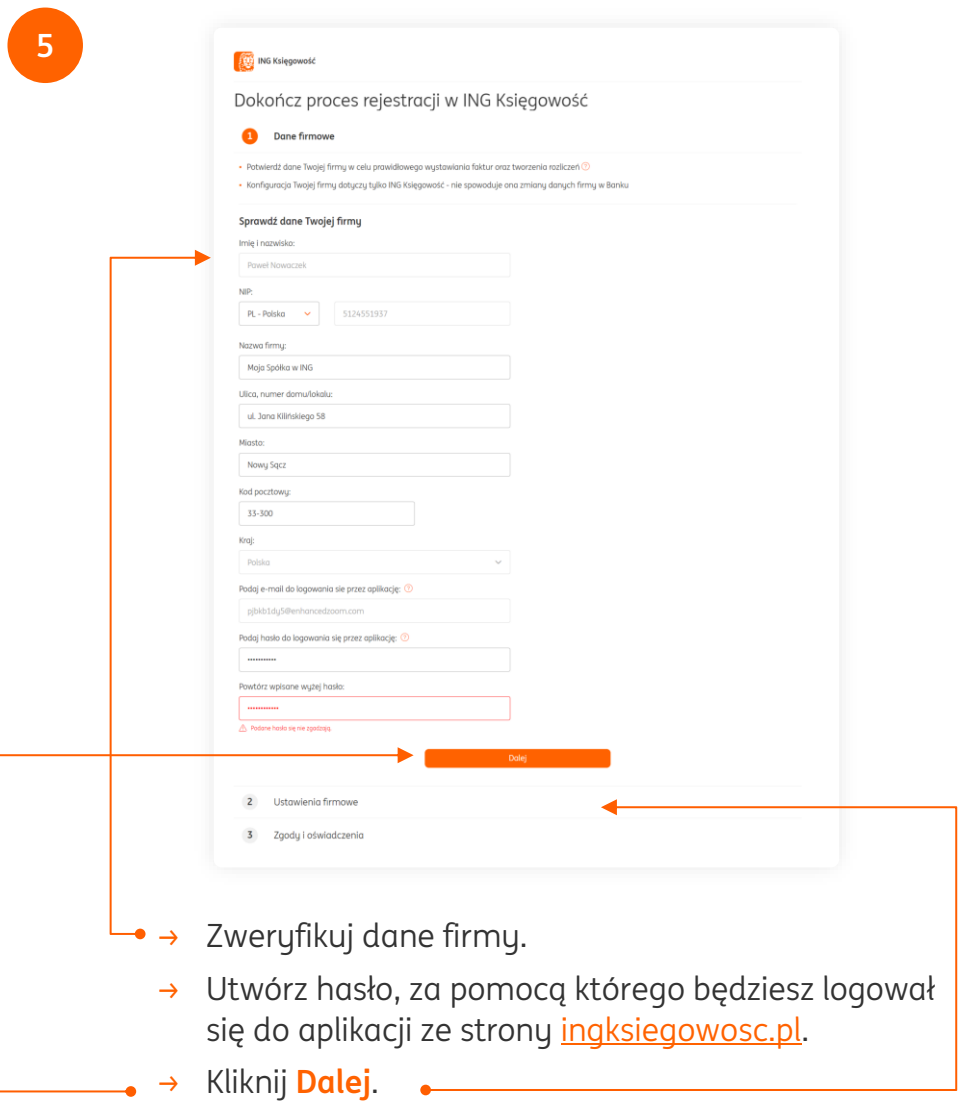

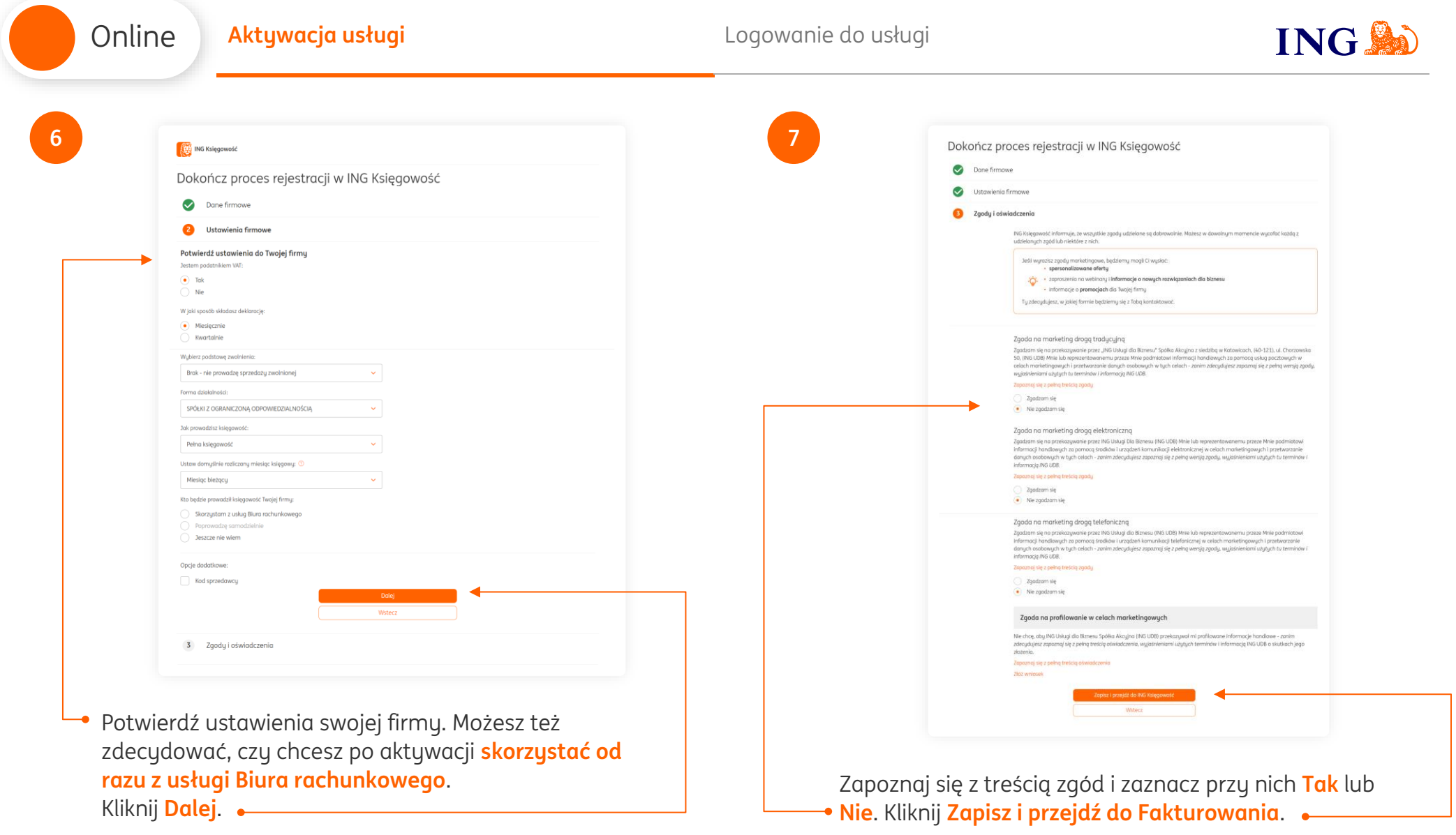

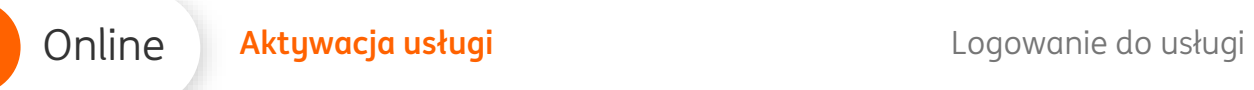

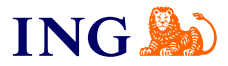

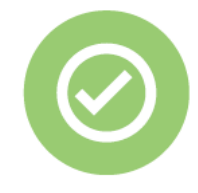

## **To wszystko! Teraz możesz korzystać z fakturowania w ING.**

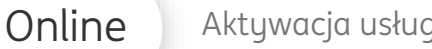

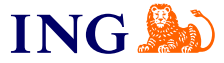

## Logowanie do usługi

<span id="page-5-0"></span>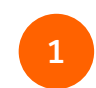

Aby **zalogować się** do Fakturowania:

- → Przejdź na stronę [ingksięgowosc.pl](http://www.ingksięgowosc.pl/) i zaloguj się do systemu, lub
- → Wejdź [ingbusiness.pl](http://www.ingbusiness.pl/) i zaloguj się do systemu. Kliknij listę rozwijaną w nagłówku i wybierz · **Fakturowanie**.

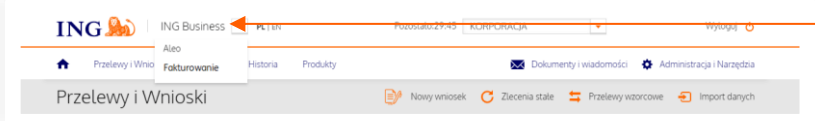

Jeśli masz pytania zadzwoń do nas:

**32 356 22 23** lub napisz: [wsparcie@ingksiegowosc.pl](mailto:wsparcie@ingksiegowosc.pl)

Nasi doradcy dostępni są w dni robocze od poniedziałku do piątku od **8:00** do **18:00**.

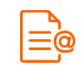

[Przeczytaj instrukcję](https://www.ingksiegowosc.pl/_fileserver/item/jsows9x)

Niniejsza informacja stanowi wyłącznie informację edukacyjną i nie stanowi oferty w rozumieniu przepisów Kodeksu cywilnego. Została przygotowana przez ING Bank Śląski S.A., z siedzibą przy ul. Sokolskiej 34, 40-086 Katowice, zarejestrowaną w Krajowym Rejestrze Sądowym pod numerem KRS 0000005469 przez Sąd Rejonowy Katowice - Wschód w Katowicach, Wydział VIII Gospodarczy Krajowego Rejestru Sądowego, NIP: 634-013-54-75, REGON: 271514909, kapitał zakładowy 130 100 000 zł w całości opłacony.